# Programming 1

Introduction in programming

Course 4

## What we talked about?

- Loops
	- How to repeate a sequence of code
- Data Structers
	- List
	- Tuples
	- Sets
	- Dictionarys

# What we will talk about?

- Functions
	- Function definition
	- Functions call
- Variables
	- Local variables
	- Global variables

#### Let us consider the following example

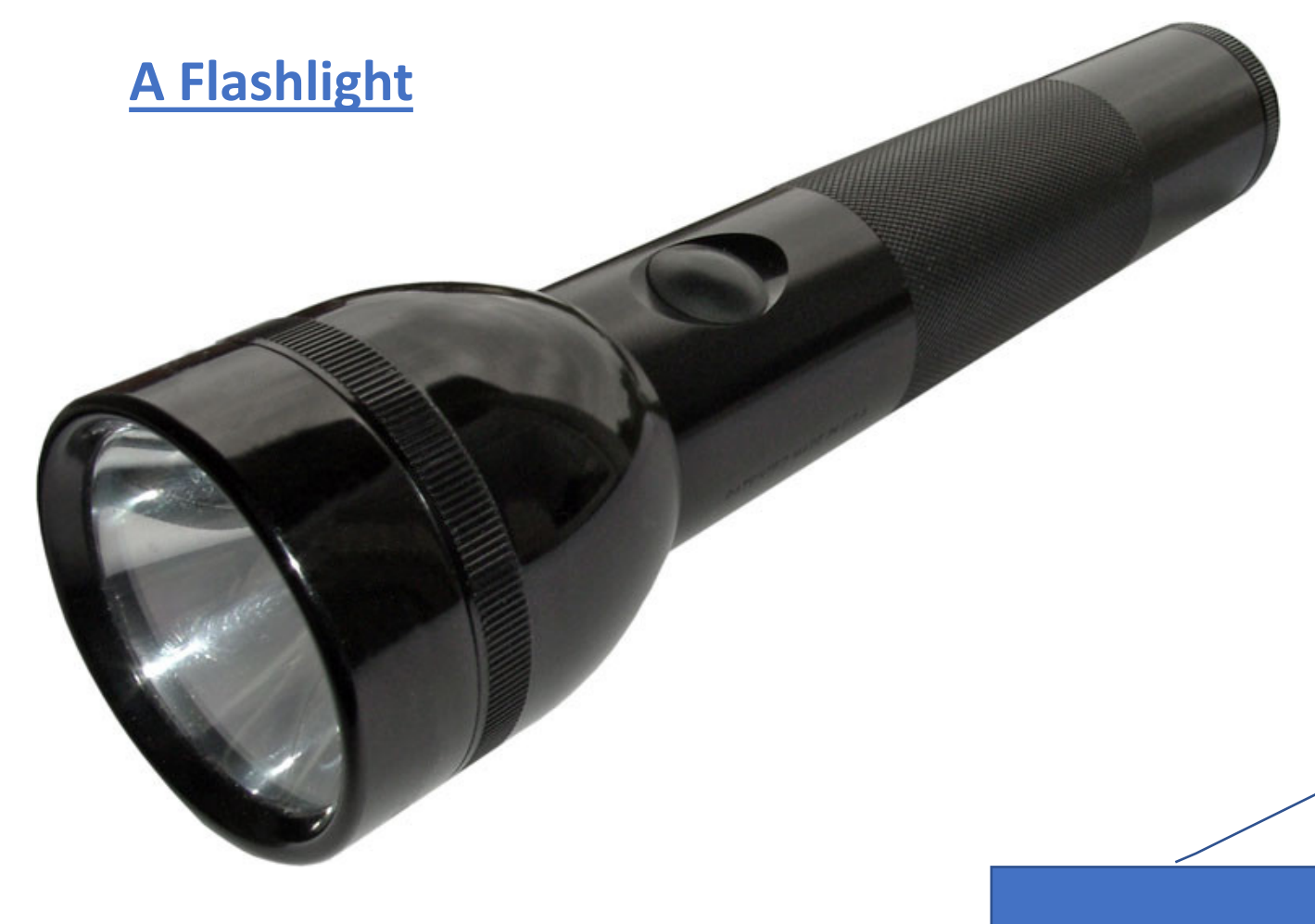

#### Decomposition

#### Two perspectives

- How is functioning?
	- What components contains?
	- How this components interact?
- How can be used?
	- What to know in order to use it?
	- How to start/stop?

Abstractisation

#### Decomposition

#### • **Idea**

- Multiple components work together in order to obtain a result (ex. A functional flashlight)
- Between the components exits clear interaction (ex. light is on after the switcher close the circuit with the battery)
- This concept is also available when we write

#### Abstractisation

#### • **Idea**

- it is not necessary to know how a flashlight is functioning in order to use it
- A flashlight is a "black box", we do not know how is functioning
- We know the "interface" of the flashlight: how to turn on/off
- How is this "black box" functioning when we push the turn on button?

# Apply this principles when you programming!

# Add STRUCTURE Using DECOMPOSITION

- In programming, divide code into modules
	- are self-contained
	- used to break up code
	- intended to be reusable
	- keep code organized
	- keep code coherent
- This lecture, achieve decomposition with functions
- Next classes, achieve decomposition with classes , modules in Python and packages

## Hide DETAILS Using ABSTRACTIZATION

- In case of the flashlight example it is enough to have a minimal user manual in order to use, it is not necessary to have the scheme of the flashlight
- In programming, think of a piece of code as a black box
	- cannot see details
	- do not need to see details
	- do not want to see details
	- hide tedious coding details
- Achieve abstraction with function specifications or docstrings

#### Functions

- Rewrite pace of reusable code named functions
- Functions are not executed by a program when they are not called or invoked
- A function have the following characteristics
	- has a name
	- has parameters (0 or more)
	- has a **docstring** (optional but recommended)
	- has a **body**
	- returns something

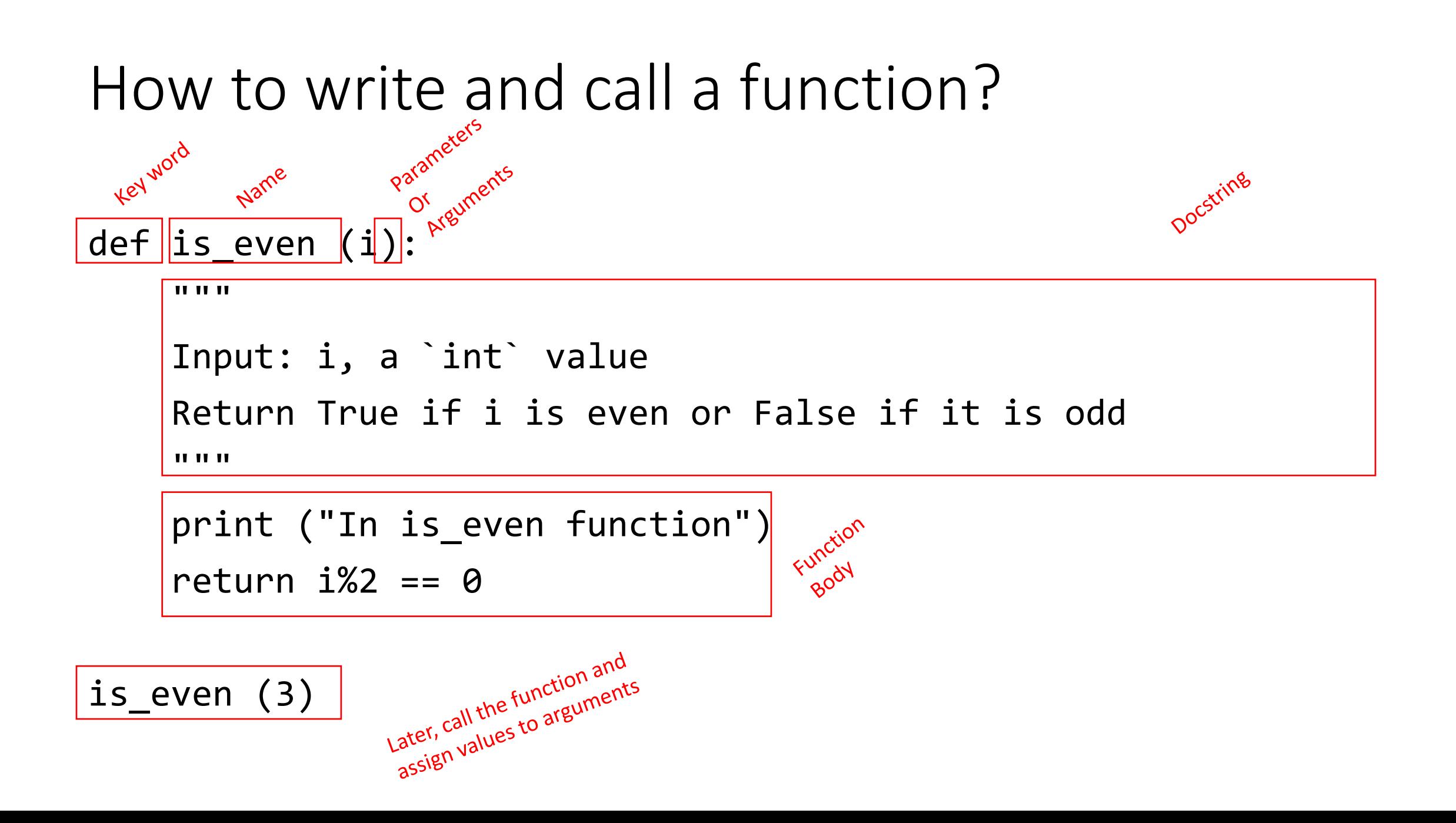

#### Function Body

```
def is_even (i):
```
"" ""

```
Input: i, a `int` value
Return True if i is even or False if it is odd
"""
```

```
print (" In is_even function ")<br>return 1%2 == 0
            return \parallel i\%2 == 0Key word
                                                                          Statement
                                             Expression that is
                                               evaluated
                                                And
                                                  Return type
```
# Specifications/Docstring

- Are a contract between implementer of the function and user
	- Assumptions
		- conditions that must be met by users of function. Typically constraints on parameters, such as type, and sometimes acceptable ranges of values
	- Guarantees
		- Conditions that must be met by function, provided that it has been called in way that satisfies assumptions

### Variable – Visibility domain

- Formal parameter gets bound to the value of actual parameter when function is called
- New scope/frame/environment created when enter a function
- Scope is mapping of names to objects

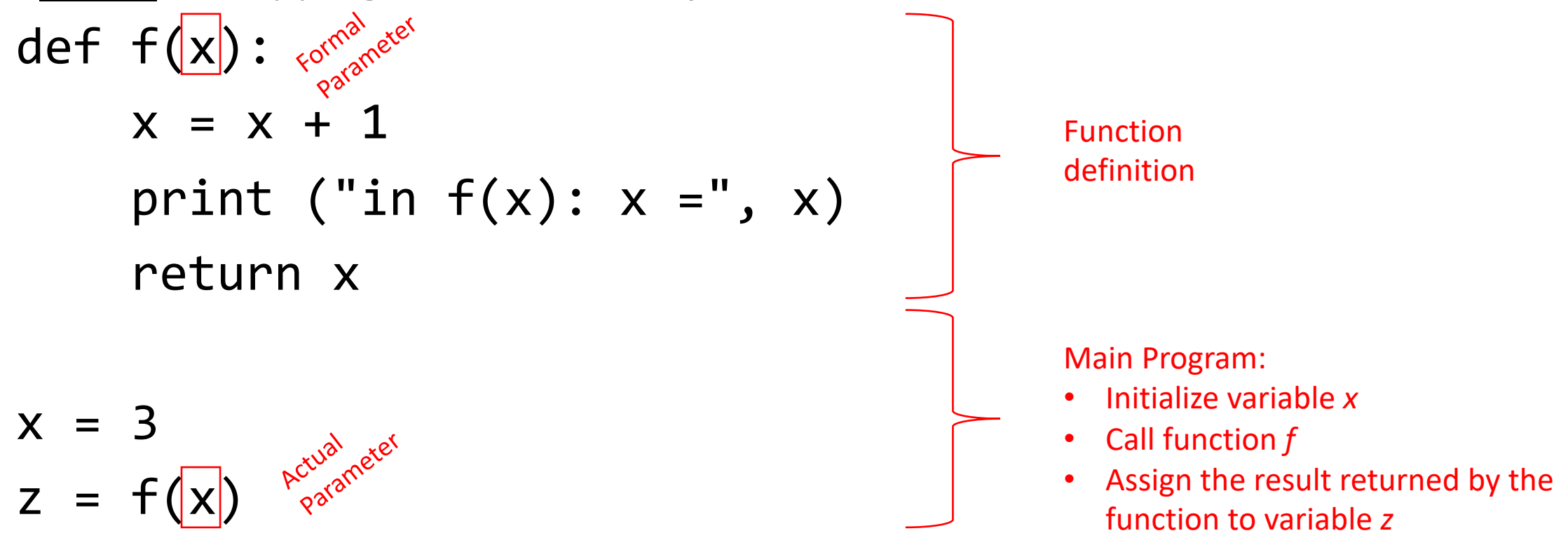

#### Variable – Visibility Domain def  $f(x)$ :  $x = x + 1$ print ("in  $f(x)$ :  $x =$ ",  $x$ ) return x

 $x = 3$  $z = f(x)$ 

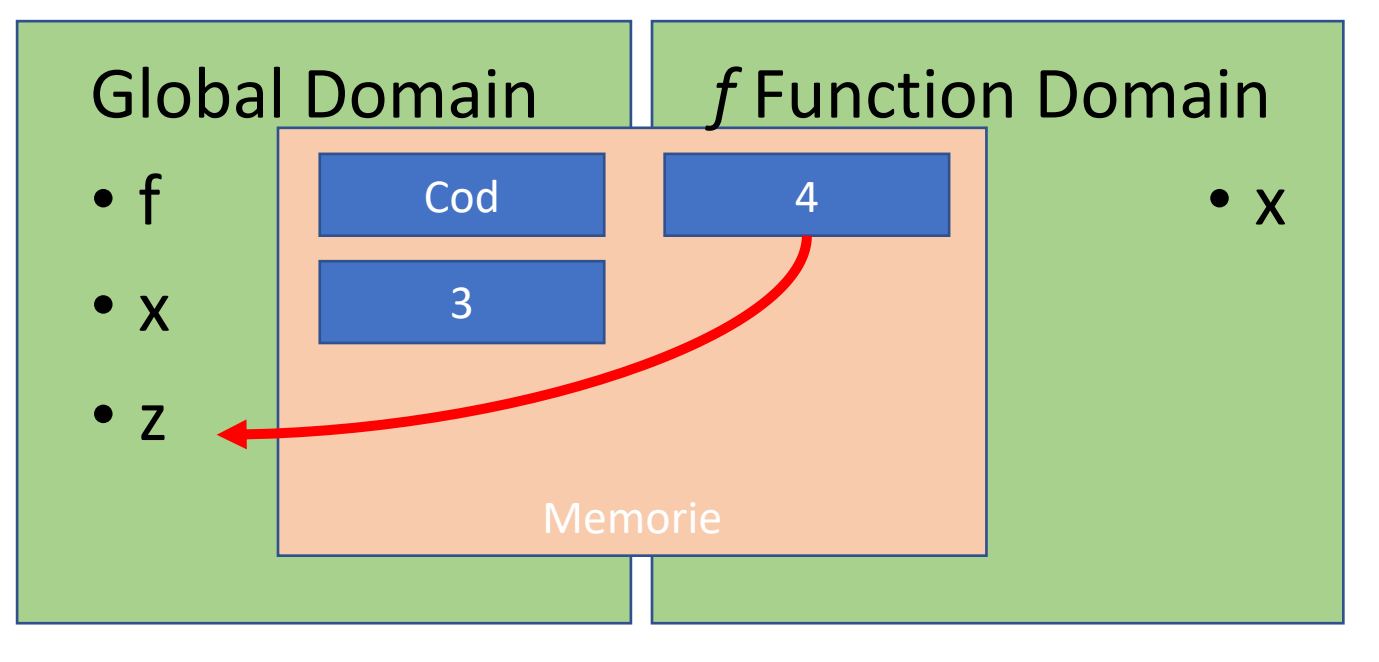

What happens if the fuction does not return any value?

- Python returns the value *None*, if no return given
- Represents the absence of a value
- *None* is a special constant in the language
- *None* is used like *NULL*, *void*, or *nil* in other languages

#### Function as Functions Arguments

• Arguments can have any type, including functions

```
def a():
    print ("In function a")
def b(y):
    print ("In function b")
    return y
def c():
    print ("In function c")
    return z()
```

```
print (a())print (5+b(2))
print (c(a))
```
# [Optional] Default Values for arguments

- Remember *range()* function?
- How can we use it?
	- range(10)
	- range $(1,10)$
	- range(1, 10, 2)
- How this function is defined?

# [Optional] Default Values for arguments

- Default values for a function's arguments
- These arguments are optional when the function is called

```
def my_simple_range(start, stop, step=1):
  \vert = []
  el = startwhile el < stop:
    l.append(el)
    el = el + stepreturn l
```

```
print(my_simple_range(1,10))
print(my_simple_range(1,10,1))
```
# [Optional] Lambda notations

• Python's lambda creates anonymous functions

```
f =lambda z: z * 42f(7)
```

```
g = (lambda x, y: x+y)(2,3)print(g)
```
- Only one expression in the lambda body; its value is always returned
- Python supports functional programming idioms: map, filter, closures, continuations, etc.

# [Optional] Lambda notation – map, reduce, filter

def add1(x): return x+1 def odd $(x)$ : return  $x\%2 == 1$ def add(x,y): return  $x + y$ 

print(list(map(add1, [1,2,3,4]))) print(list(map(add,[1,2,3,4],[100,200,300,400]))) print(list(filter(odd, [1,2,3,4]))) import functools functools.reduce(add, [1,2,3,4])

OUTPUT [2, 3, 4, 5] [101, 202, 303, 404] [1, 3] 10

# Visibility domain

- All computer languages have scope rules
- Scope rules specify which variables can be seen
- Python: These rules can be summarized as LEGB:
	- 1. Local
	- 2. Enclosing
	- 3. Global
	- 4. Built-in
- The search order matters: first search Lo- cal, then Enclosing, Global, and Built-in

TOKE ONLY ABOUT:

- LOCAL
- GLOBAL

#### Local Scope

- Always search Local Scope first
- Local Scope refers to names assigned in any way within a function, that are not declared as global

## Global Scope

- Global scope is searched after Local[, and Enclosed]
- Global scope is simplest to understand
- A name declared at Global scope, is not enclosed in a function

 $x = 100$ print(x)

#### Declaring Variables / Variables Scope

• A variable name must be defined before it is used

---------------------------------------------------------------------------

print(x)  $x = 100$ 

NameError Traceback (most recent call last) <ipython-input-15-5065468fbb19> in <module>()  $--->1$  print(x)  $2x = 100$ 

NameError: name 'x' is not defined

#### Local Again

- Local Scope: names assigned in a function
- Local is searched first

 $x = 99$  $y = 17$ def fun(x): y=100 print (x, y) fun(77) print (x, y)

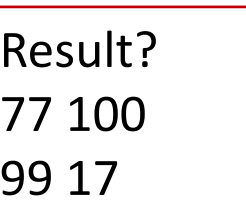

# Local Again

- Local Scope: names assigned in a function
- Local is searched first

 $x = 99$  $y = 17$ def fun(x): y=100 print (x, y) fun(77) print (x, y)

*x* Variable values

------------------------------- 99 <- global declaration 77 <- function call (function parameter hides global *x* name) 99 <- global declaration

Result? 77 100 99 17

*y* Variable values -------------------------------- 17 <- global declaration 100 <- function body declaration 17 <- global declaration

# Keyword global

- A global variable can be declared in a function using the keyword global
- Caution: function has to be called in order to define the variable, otherwise the variable is never defined

def fun(): global x x=100

fun() print (x)